# **PROCEDURE DAN FUNCTION**

- Seolah-olah terpisah dari program utama, namun sebenarnya mrpkn bagian dari program utama yg kemudian dipanggil (dapat berulang) oleh program utama tsb.
- Modul atau blok program yang digunakan untuk membantu program utama dalam menyelesaikan submasalah-submasalahnya.
- Di dalam suatu Prosedur atau Fungsi dimungkinkan adanya prosedur atau fungsi lain (nested).
- Prosedur dan fungsi ada dua yaitu pustaka (disiapkan oleh bahasa pemrograman) dan dibuat sendiri.
- Nama prosedur atau fungsi dinyatakan dua kali, pertama pada bagian deklarasi atau kamus dan kedua di bagian tubuh program utama (untuk memanggilnya).
- Semua kamus/deklarasi dalam prosedur disebut sebagai kamus/deklarasi lokal.
- Procedure pada Algoritma
	- o Prosedur Tanpa Parameter
	- o Prosedur Dengan Parameter Masukan
	- o Prosedur Dengan Parameter Keluaran
	- o Prosedur Dengan Parameter Masukan/Keluaran

# **Prosedur Tanpa Parameter pada Algoritma**

*Cara memanggil (dari algoritma/program utama)*

KAMUS

Procedure namaprosedur

ALGORITMA

namaprosedur

*Cara mendifinisikan:*

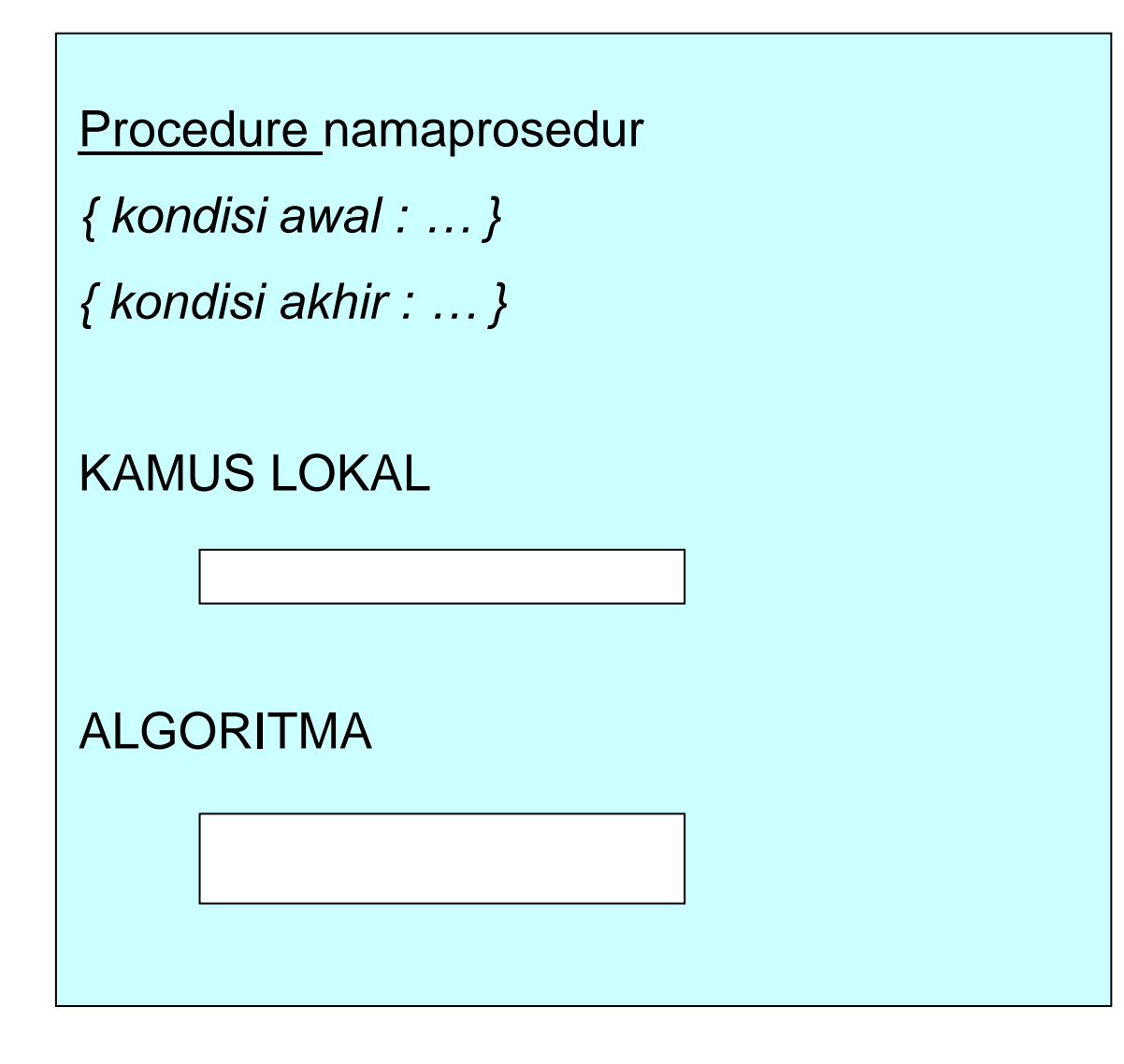

**Prosedur Dengan Parameter Masukan Pada Algoritma**

*Cara memanggil:*

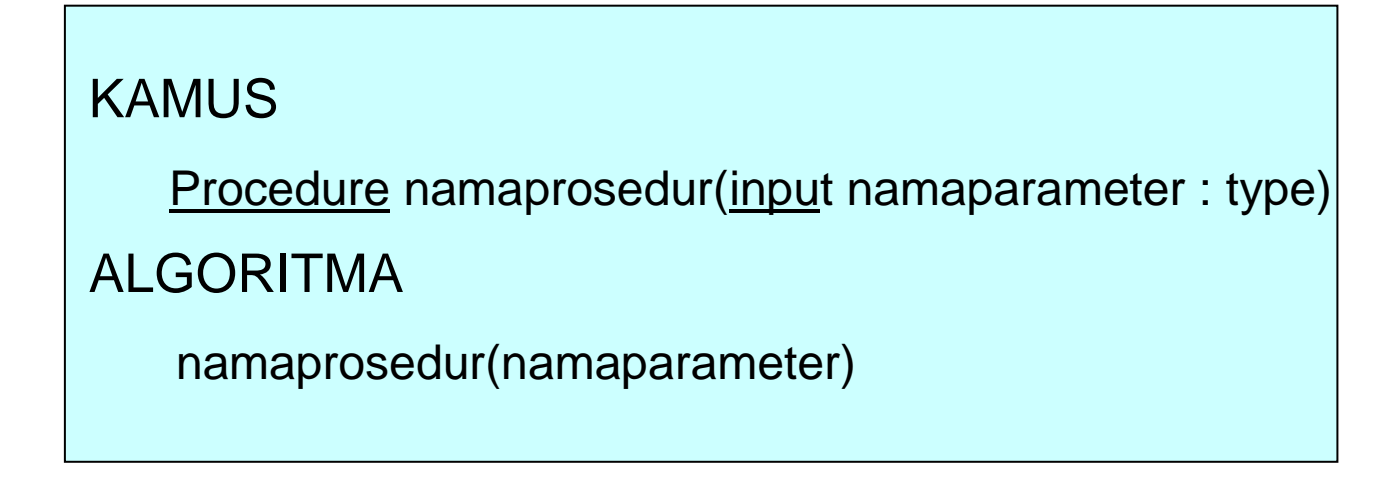

*Cara mendefinisikan:*

r.

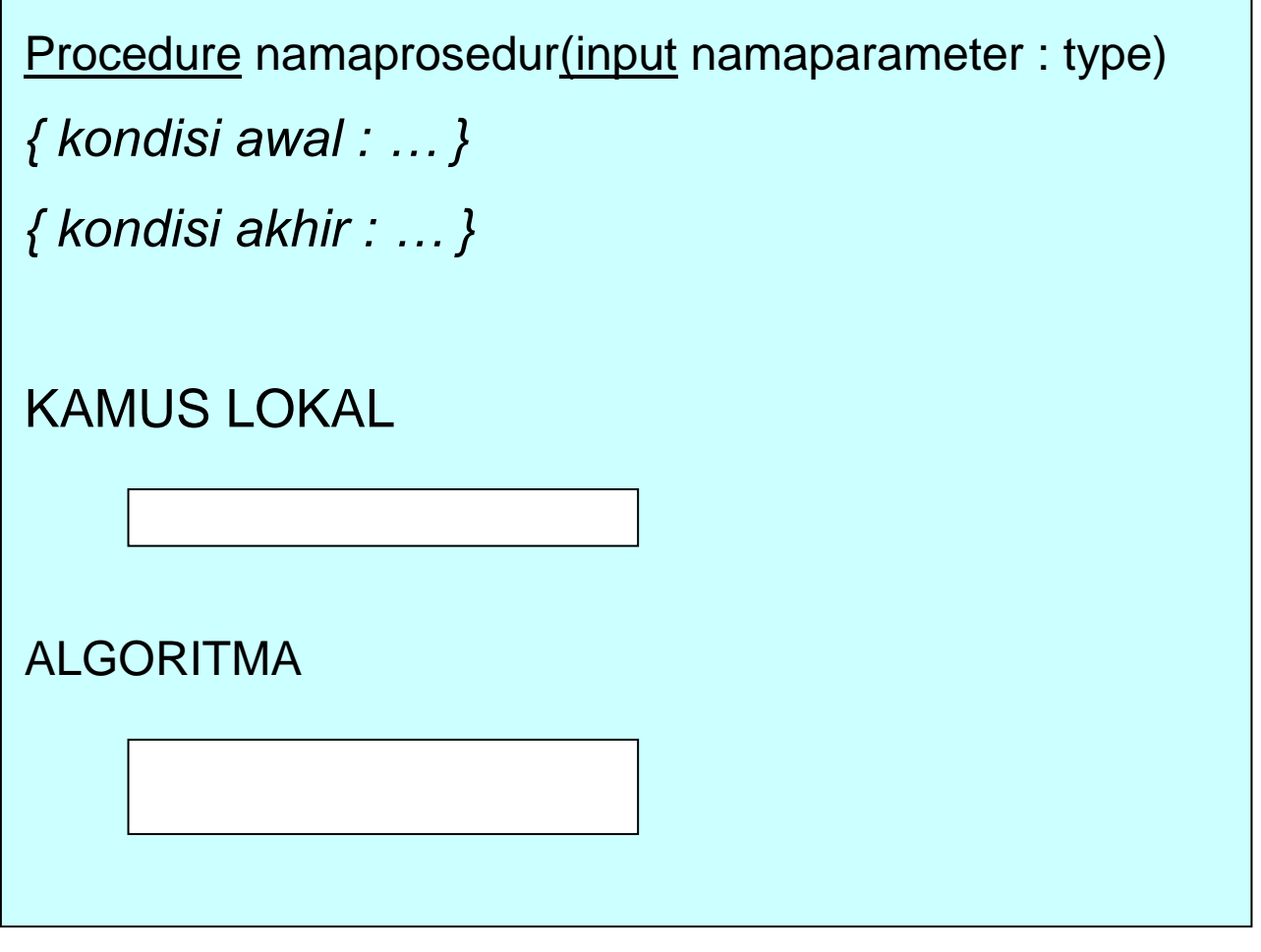

**Prosedur Dengan Parameter Keluaran Pada Algoritma**

*Cara memanggil:*

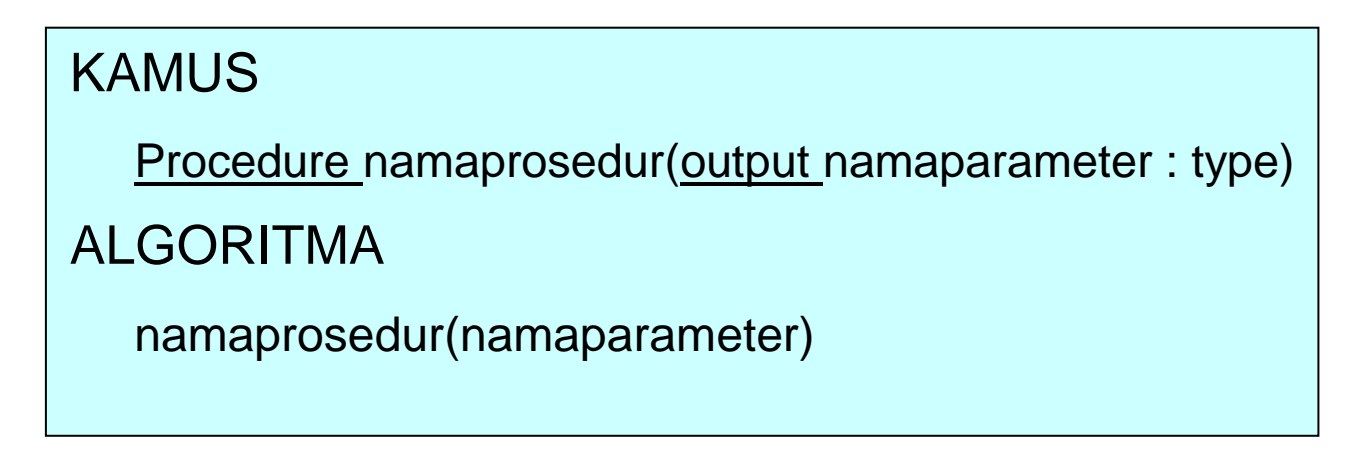

*Cara mendefinisikan:*

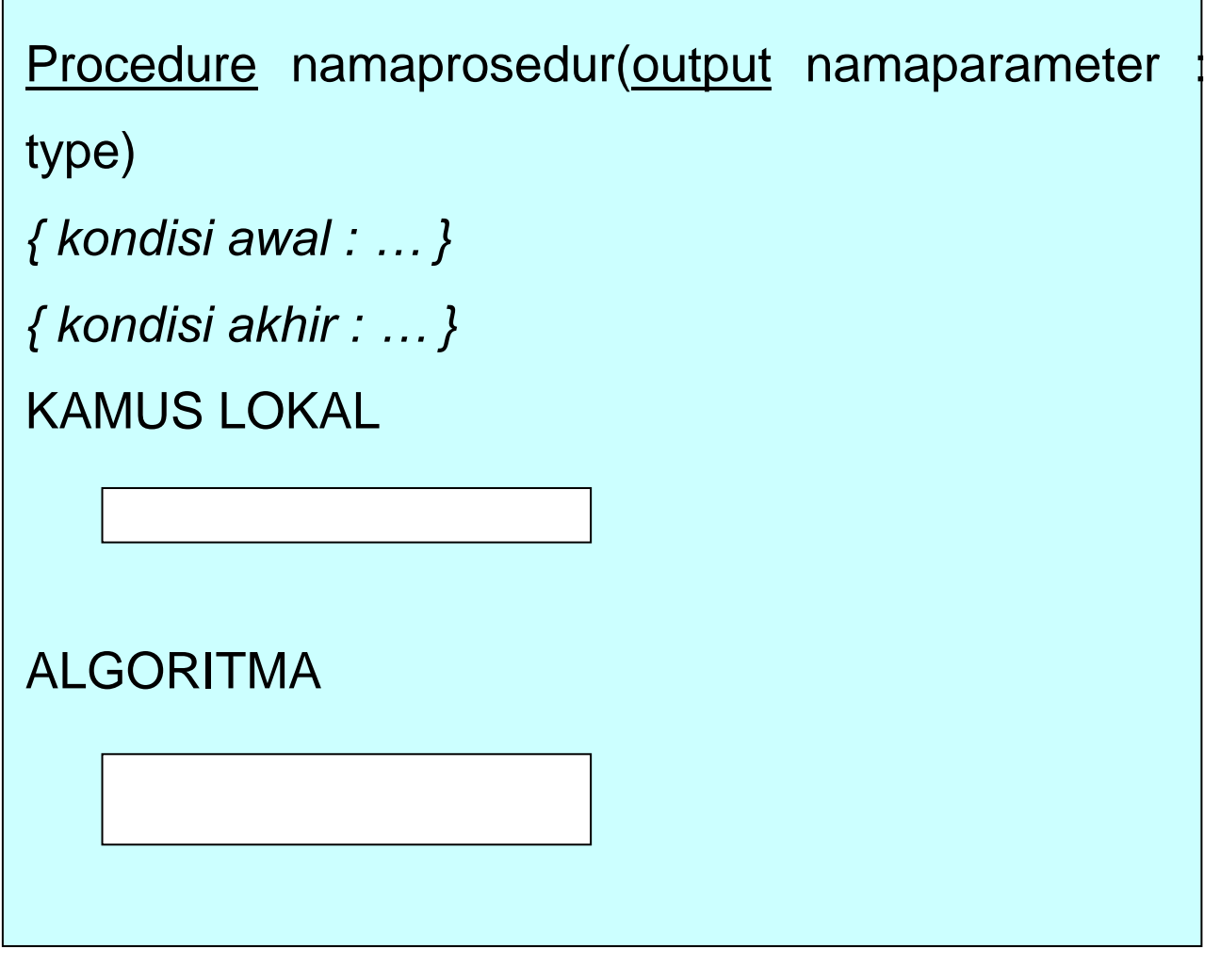

**Prosedur Dengan Parameter Masukan/Keluaran Pada Algoritma**

*Cara memanggil:*

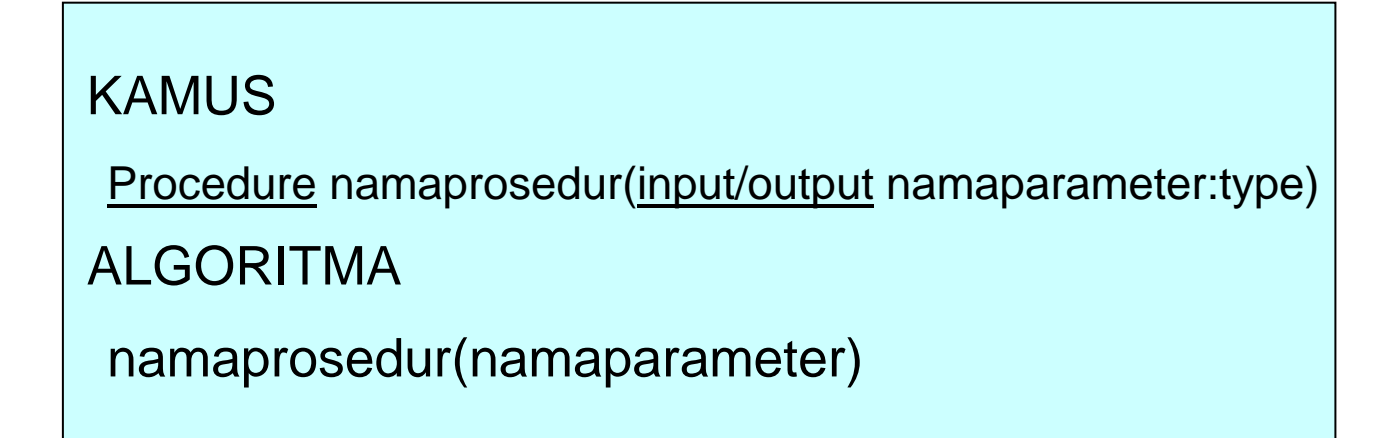

*Cara mendefinisikan:*

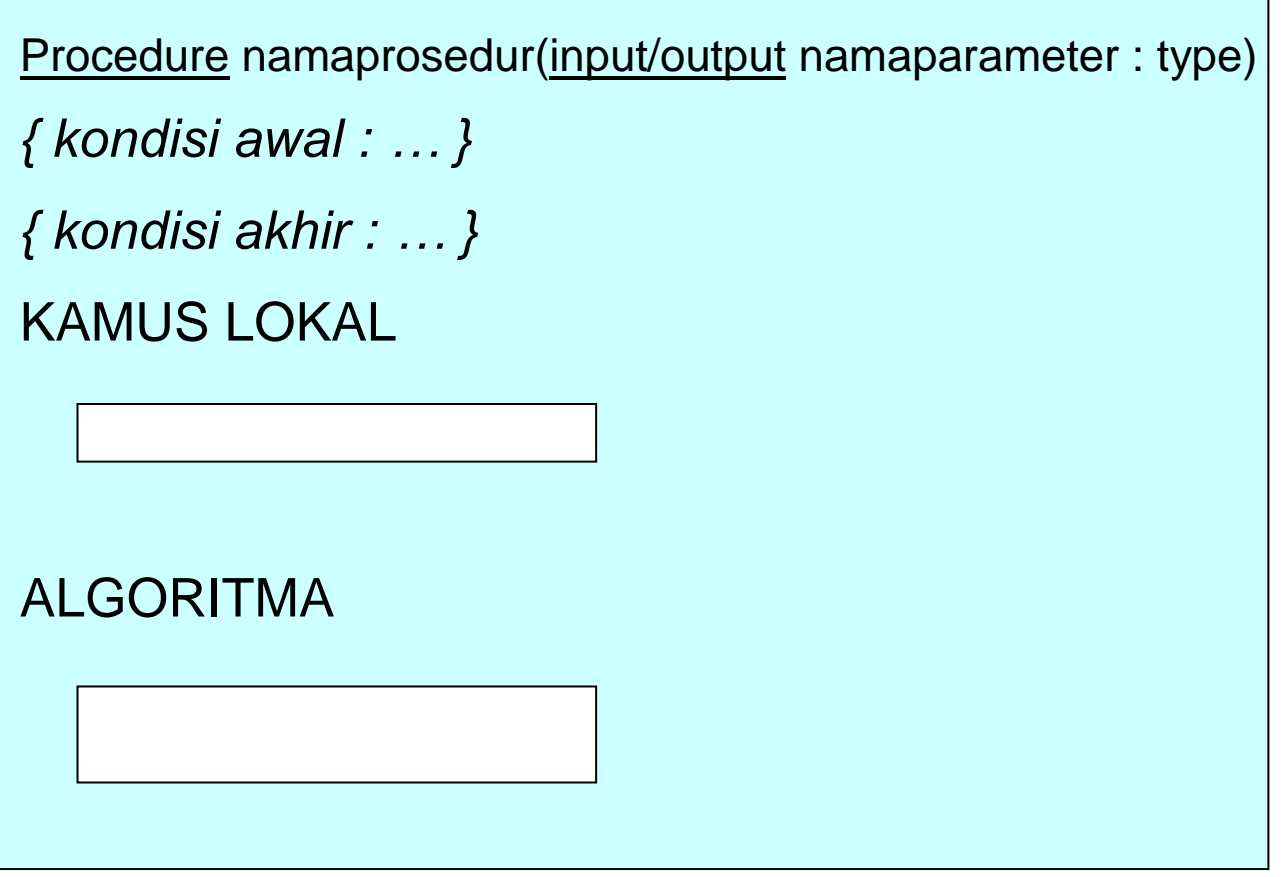

# **Fungsi Pada Algoritma**

*Cara memanggil:*

```
KAMUS
 Function namafungsi(Input daftarnamaparameter) \rightarrow typehasil
ALGORITMA
 namavar \leftarrow namafungsi(daftarnamaparameteraktual)
   atau
 output(namafungsi(daftarnamaparameteraktual))
```
Cara mendefinisikan:

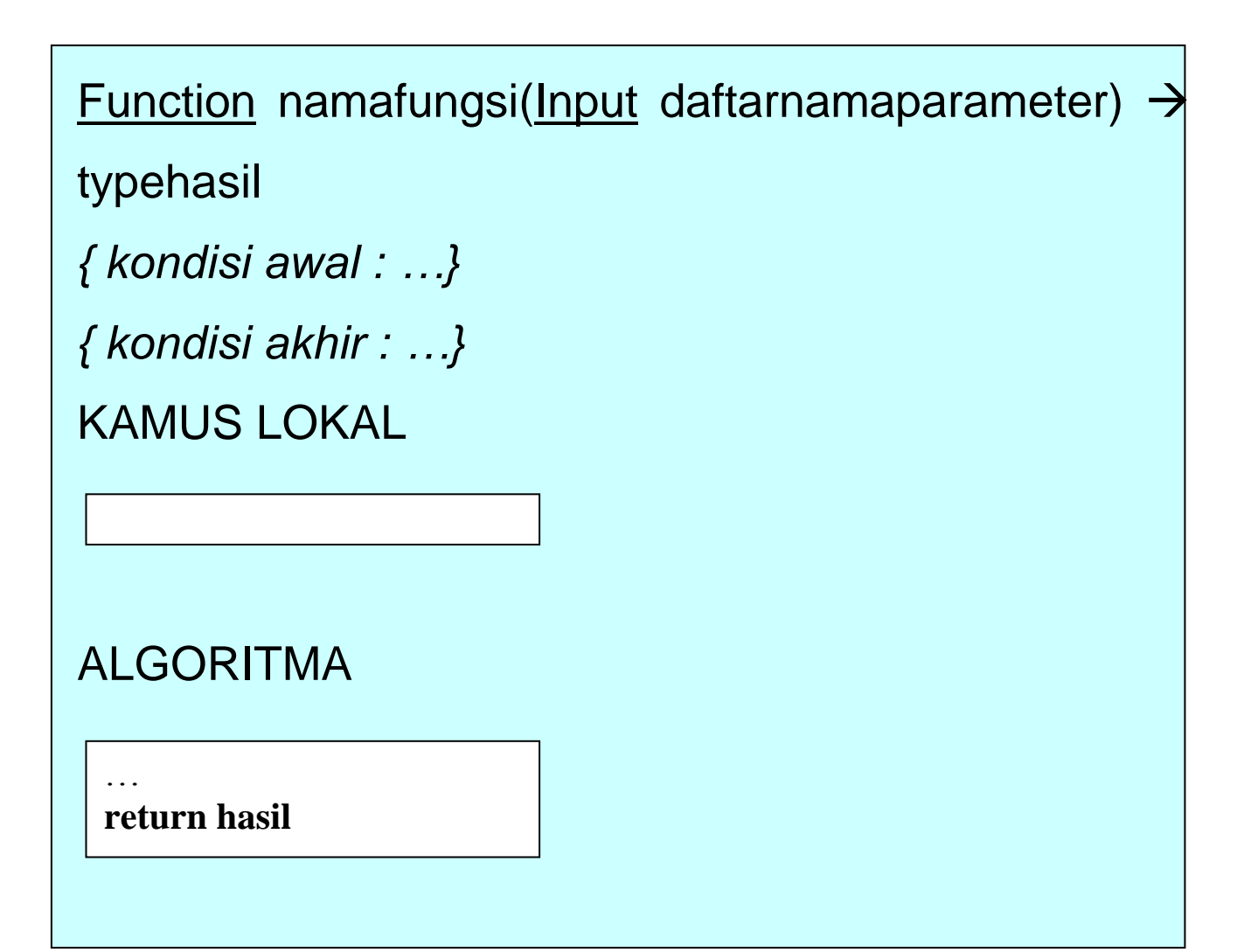

# **Fungsi Pada Bahasa C++**

- Pada bahasa C++, tidak ada blok atau bagian atau modul program yang disebut prosedur, semua disebut fungsi.
- Fungsi yang tidak memiliki nilai yang dikembalikan ke program utama disebut void.

*Cara penulisan deklarasi fungsi pada C++ yaitu:*

### **tipehasil namafungsi();**

*atau*

**tipehasil namafungsi(daftar\_tipe\_parameter\_formal); tipehasil namafungsi(daftar\_tipedannama\_parameter\_formal);**

*Cara pemanggilan fungsi pada C++ yaitu:*

(pemanggilan fungsi pada C++ berada pada main() {…})

Cara tak langsung (untuk fungsi yang mengembalikan nilai)

**type varhasil;**

**deklarasi parameter aktual;**

**varhasil=namafungsi(daftar\_parameter\_aktual);**

**cout << "..." << varhasil;**

 Cara langsung (untuk fungsi bertipe void/ tidak mengembalikan nilai)

```
deklarasi parameter aktual;
namafungsi(daftar_parameter_aktual);
cout << "…" << namafungsi(daftar_parameteraktual);
```
*Cara pendefinisian fungsi pada C++:*

```
tipe_hasil namafungsi()
{
  deklarasi variabel lokal
  daftar_pernyataan;
}
```
- dilakukan bila tidak ada parameter yang dilewatkan fungsi ini
- input data ada pada program yang memanggil

*atau*

```
tipe_hasil namafungsi(daftar_nama_parameter_formal);
deklarasi parameter formal
{
  deklarasi variabel lokal
  daftar_pernyataan;
  return(…);
}
```
 dilakukan bila ada parameter yang dilewatkan fungsi ini

```
atau
```
**tipe\_hasil namafungsi(daftar\_tipe\_parameter\_formal) { deklarasi variabel lokal daftar\_pernyataan; return(…); }**

*atau*

```
tipe_hasil namafungsi(daftar_tipedannama_parameter_formal)
{
  deklarasi variabel lokal
  daftar pernyataan;
  return(…);
}
```
Contoh-contoh :

### **Algoritma**

### **Prosedur Tanpa Parameter**

### **Algoritma LuasSegi4**

*{untuk menghitung luas segiempat}* KAMUS Procedure HitungLuas ALGORITMA

Procedure HitungLuas

**HitungLuas** 

KAMUS LOKAL Luas, panjang, lebar : real ALGORITMA Input(panjang) Input(lebar) Luas  $\leftarrow$  panjang \* lebar **Output**(Luas)

### **Prosedur Dengan Parameter Masukan**

### **Algoritma LuasSegi4**

i<br>I

*{untuk menghitung luas segiempat}* **KAMUS** panjang, lebar : real Procedure HitungLuas (input pj, lb : real) ALGORITMA Input(panjang) Input(lebar) HitungLuas(panjang,lebar) Procedure HitungLuas(input pj,lb : real) KAMUS LOKAL Luas : real ALGORITMA Luas  $\leftarrow$  pj  $*$  lb

**Output(Luas)** 

### **Prosedur Dengan Parameter Keluaran**

**Algoritma LuasSegi4** *{untuk menghitung luas segiempat}* **KAMUS** Luas : real Procedure HitungLuas(output L : real) ALGORITMA HitungLuas(Luas) Output(Luas)

Procedure HitungLuas(output L : real)

KAMUS LOKAL panjang, lebar : real ALGORITMA Input(panjang) Input(lebar)  $L \leftarrow$  panjang \* lebar

#### **Prosedur Dengan Parameter Masukan/Keluaran**

#### **Algoritma Tukar**

*{untuk menukar 2 bilangan bulat}* **KAMUS** x, y : integer Procedure Tukar(input/output x,y: integer) ALGORITMA  $Input(x,y)$ Output(x,y) Tukar(x,y) Output(x,y)

#### Procedure Tukar(input/output x,y: integer)

KAMUS LOKAL temp : integer ALGORITMA temp  $\leftarrow$  x  $x \leftarrow y$  $y \leftarrow \text{temp}$ 

# **Procedure Pada Bahasa C++ (fungsi tidak mengembalikan nilai)**

# **Tanpa Parameter**

```
#include <iostream.h>
void HitungLuas();
main()
\{ HitungLuas();
}
void HitungLuas()
\{float Luas, panjang, lebar;
     cout << "panjang = "; cin >> panjang;
     cout << "lebar = "; cin >> lebar;
     Luas = panjang * lebar;
     \text{cout} \ll \text{``Luas} = \text{``}<< \text{Luas};}
```
### **Dengan Parameter Masukan**

```
#include <iostream.h>
void HitungLuas(float pj, float lb);
main()
{
      float panjang, lebar;
      cout << "panjang = "; cin >> panjang;
      \text{cout} \ll \text{``lebar} = \text{''}; \text{cin} >> \text{lebar};HitungLuas(panjang, lebar);
}
void HitungLuas(float pj, float lb)
\{float Luas;
      Luas = pi^* lb;
      \text{cout} \ll \text{"Luas} = \text{''} \ll \text{Luas};}
```
# **Dengan Parameter Keluaran**

```
#include <iostream.h>
void HitungLuas(float *Luas);
main()
\{float Luas;
    HitungLuas(&Luas);
    \text{cout} << "Luas = "<< Luas;
}
void HitungLuas(float *Luas)
\{float panjang, lebar;
    cout << "panjang = "; cin >> panjang;
    cout << "lebar = "; cin >> lebar;
    *Luas = panjang * lebar;
}
```
### **Dengan Parameter Masukan/Keluaran**

```
#include <iostream.h>
void Tukar (int *x, int *y);
main()
{
int x,y;
cout << "x =": cin >> x;cout << "y = "; cin >> y;
Tukar(&x,&y);
cout << "x = "<< x << endl;
cout << "y = "<< y;
}
void Tukar (int *x, int *y)
\{int temp;
    temp = x; x = xy; y = temp;
}
```
# **Fungsi Pada Algoritma**

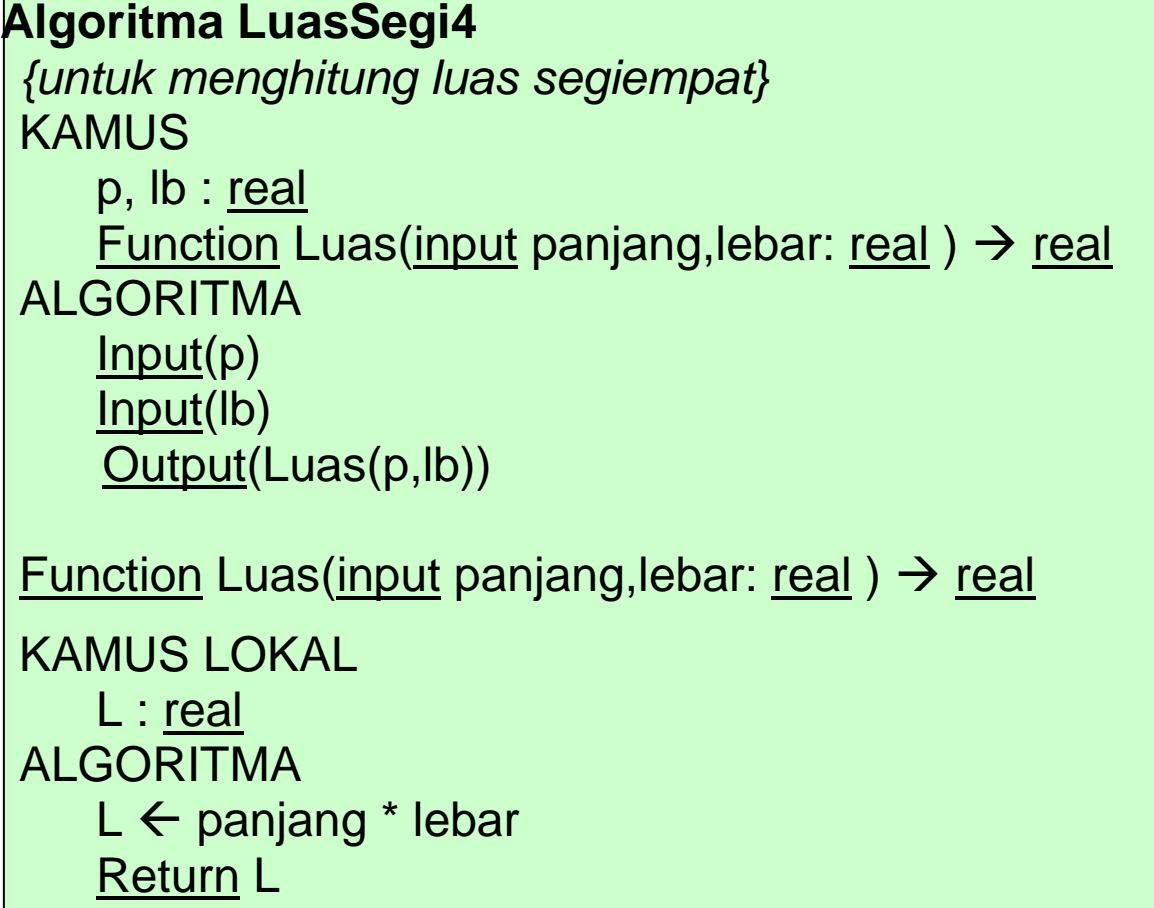

## **Fungsi Pada Bahasa C (fungsi mengembalikan nilai)**

```
#include <iostream.h>
float Luas(float panjang, float lebar);
main()
{
  float p, lb;
 cout << "panjang = "; cin >> p;
 cout << "lebar = "; cin >> lb;
 cout << "Luas segiempat = "<< Luas(p,lb);
}
float Luas(float panjang, float lebar)
{
   float L;
    L = panjang * lebar;
    return (L);
}
```